# **OfficeOne Code Presenter With License Key [April-2022]**

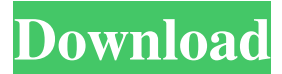

### **OfficeOne Code Presenter Serial Key [Latest-2022]**

OfficeOne Code Presenter is a way to easily insert code snippets into a presentation. The program supports a number of languages, including C#, HTML, Java, VB, and XML. It supports over 20 programming languages, and is compatible with all versions of Windows XP and higher. While the application is geared toward those who are familiar with writing code and using it in presentations, it is also well suited for those who are just learning, as well as casual users. With OfficeOne Code Presenter, inserting code snippets is as easy as 1, 2, 3. You simply select the language you want to use, whether it be C#, HTML, Java, or XML, and then click the Insert Code Snippet button. The tool automatically searches for the language and places it into the presentation, all within the context of the existing presentation. The application also supports a code checker, which runs a check on the code before inserting it, and a preview window, which allows users to check what the code will look like. This way, users can make sure the code is formatted properly and is understandable, before it is added to the presentation. Finally, OfficeOne Code Presenter will record the code snippet as well as the language. This is useful, especially for those that use code for a number of different presentations, as they can simply add the same code to each presentation. OfficeOne Code Presenter Benefits: OfficeOne Code Presenter is a tool that provides a number of benefits for those who use PowerPoint to present. When you use OfficeOne Code Presenter, you can add a code snippet to your presentation, with a lot of flexibility. You can use a number of languages, including C#, Java, VB, and HTML, and a number of over 20 languages. For a more advanced user, you can add code to your presentation that allows for code checks and preview windows, to make sure the code is properly formatted and legible before being used. Even though OfficeOne Code Presenter is geared toward those who know what code is, it is well suited for a number of users. While it is intended for advanced users who have extensive knowledge of coding, it is also intended for casual users who want a simple way to include advanced code into their presentations. Finally, if you use OfficeOne Code Presenter to insert code snippets, you can record the code as well as the language it is in, making it easy to reuse. How to Install OfficeOne Code

#### **OfficeOne Code Presenter Activation Code [Latest] 2022**

A powerful and handy add-on that allows users to easily write code within Microsoft Office.KEYMACRO can be used within Excel, Word and PowerPoint, and will create a macro button that is located on the ribbon. Once added the button is clickable and users can use it to start the macro function. To add a macro button there are a few steps to follow. 1. First you will need to download the Microsoft Office Key Macro add-on from the following link 2. Once downloaded, launch the file to begin the install process. The installation should be a simple process with no additional steps. 3. The add-on can be used to write macros in any Microsoft Office application that has macros. When the macro is saved it will be automatically be added to the list of macros in the format of: VBAProject1.bas VBAProject1.bas = Macro Name 4. To start a macro click on the macro button and click OK. It will then be displayed in the window as shown in the screen capture below: Click to Enlarge The last step is to add in your macro. VBAProject1.bas = Macro Name To save it for use, simply click OK and it will be inserted into your spreadsheet. Microsoft PowerPoint is an application used to create presentations that range from simple hand drawn graphics to complex computer designs. With advanced features it can be used to present a wide variety of content. For the basic use, however, there are several functions and tools that could be useful. There are other great applications that can be used, but for more advanced users, Microsoft PowerPoint is a great option and to help take that leap a lot of addons are out there. Some of the more common functions that PowerPoint has include drawing, color grading, image adjustments and much more. In this review I will be reviewing a PowerPoint add-on that is designed to improve the look and functionality of PowerPoint. The biggest difference between Microsoft PowerPoint and other application is the ability to create graphics. One of the best features of PowerPoint is the ability to create animations that can be used to add a splash of color to the presentation or create a variety of effects that allow the audience to see the message in a new way. With the ability to use these animations, users can add a new design to the tool. The first thing that this PowerPoint animation add-on does is it takes the standard 1d6a3396d6

## **OfficeOne Code Presenter Crack Free For Windows**

OfficeOne Code Presenter is a powerful tool that can easily add code snippets into PowerPoint presentations. Insert the snippet directly into the presentation or choose from over 30 example code snippets. If your presentation includes a code snippet in the presentation, use this tool to edit it directly. The option to load a code file is also available, and the default text box style can be changed. Features: • Insert a new code snippet • Insert a snippet from a text file or choose an example code snippet • Edit a code snippet directly or choose an example code snippet • Highlight any variable name, method name, etc. • Replace any highlighted text with the current code • Remove a highlighted section • Presets • Timer • Timer with Notification • User-defined Menu • User-defined Text • User-defined Text with Notification • User-defined Variable • Variable Scope This application is easy to use, well constructed, and looks good OfficeOne Code Presenter is a straightforward application that is easy to use, well constructed, and looks good. While there is a way to load a prewritten code snippet, the application is free and easy to use, making it a perfect addition to your PowerPoint presentation. OfficeOne Code Presenter Description: This program is an easy tool that is straightforward to use, well constructed, and looks good. Insert the snippet directly into the presentation, or choose from over 30 example code snippets. If your presentation includes a code snippet in the presentation, use this tool to edit it directly. The option to load a code file is also available, and the default text box style can be changed. Features: • Insert a new code snippet • Insert a snippet from a text file or choose an example code snippet • Edit a code snippet directly or choose an example code snippet • Highlight any variable name, method name, etc. • Replace any highlighted text with the current code • Remove a highlighted section • Presets • Timer • Timer with Notification • User-defined Menu • User-defined Text • User-defined Text with Notification • User-defined Variable • Variable Scope OfficeOne Code Presenter has a fairly simple interface, and is easy to use OfficeOne Code Presenter does not have a complicated interface and is easy to use. While it does offer users the ability to insert a code snippet directly into the presentation, it is a feature that

### **What's New In OfficeOne Code Presenter?**

OfficeOne Code Presenter is an add-on for Microsoft PowerPoint 2007 and 2010, and is compatible with PowerPoint 2013, 2016, 2019, and 2021. OfficeOne Code Presenter is a way to add any type of code snippets into PowerPoint presentations and be added with the Insert menu or with the Insert Code Snippet button in PowerPoint ribbon. OfficeOne Code Presenter displays a code window with a selection list of the code snippets available, and the user can add, edit, or delete any of them with ease. The user can also insert the code directly into PowerPoint and modify it as many times as needed. OfficeOne Code Presenter is able to handle multiple code snippets and also supports the new method of inserting code snippets, using PowerPoint commands. OfficeOne Code Presenter uses Visual Basic, Visual Basic for Applications, Visual Basic Script, VBScript, JScript, AppleScript, and PowerShell. Microsoft Visual Basic for Applications, Visual Basic, Visual Basic Script, JScript, AppleScript, and Microsoft PowerShell are included in OfficeOne Code Presenter. Microsoft Visual Basic Microsoft Visual Basic is a programming language used for creating and using a program for the Microsoft Windows family of operating systems. It was developed by Microsoft, and it is still in use. Visual Basic Visual Basic was first introduced with Microsoft's Visual Basic 1.0, which was released for Microsoft Windows 3.0, Windows 95, and Windows NT 3.1. Visual Basic 1.0 was released in June 1988, and its final version was released in March 2002. In addition to the final version, there are also version 7, version 8, and version 9. The final version was released in April 2010, and the ninth version was released in October 2011. Visual Basic for Applications Visual Basic for Applications is a programming language based on Visual Basic, released with Microsoft Office 2000. Visual Basic for Applications is similar to Visual Basic for Applications 2.0. Visual Basic Script Visual Basic Script is a programming language similar to Visual Basic, but it has been designed for Apple Macintosh computers. Visual Basic Script was first released in 1997. JScript JScript is a programming language developed by Microsoft. It was first released with Office 95 in 1995 and was supported by Microsoft until Office 2004. In 1997, Microsoft announced that JScript would be deprecated and replaced with Visual Basic Script. AppleScript AppleScript is a computer scripting language first released by Apple Inc. in 1979, with the release of Apple's first computer, the Apple //e. AppleScript was updated and released for the Macintosh computer, and its latest release was in 2016. Microsoft PowerShell Microsoft PowerShell is a language that combines aspects of a command-line interpreter and a scripting language. It was first introduced in January 2002 and was developed to replace the then old powershell.exe that was introduced with the release of the original Office for Mac in 1997

# **System Requirements For OfficeOne Code Presenter:**

A graphics card with a minimum of: - DirectX 11 graphics card with OpenGL 4.1 support - Processor: Intel Core i5 3.2GHz or AMD equivalent - Memory: 6 GB RAM Windows: - Windows 7, 8 or 10 64-bit Recommended: - DirectX 11 graphics card with OpenGL 4.3 support - Processor: Intel Core i7 3.4GHz or AMD equivalent - Memory: 8 GB RAM PS4: - PlayStation 4 system

Related links:

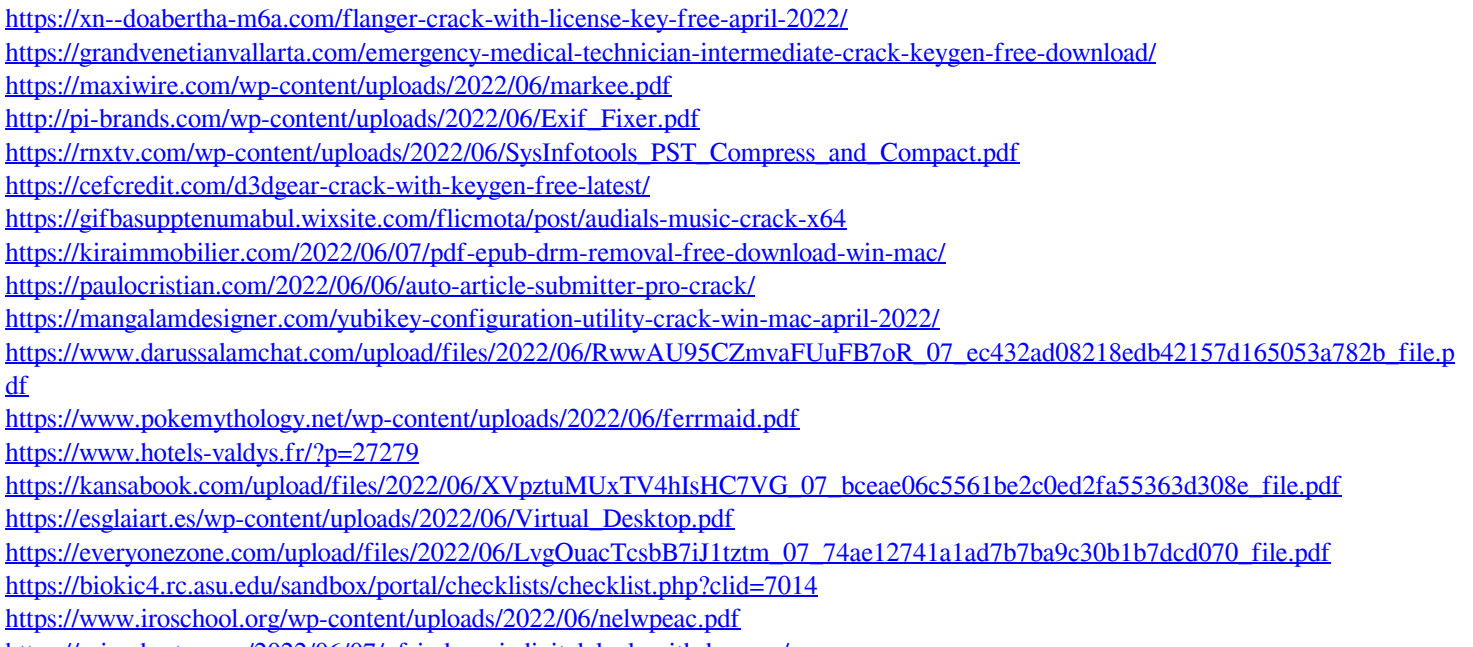

<https://crimebarta.com/2022/06/07/nfsindonesiadigitalclock-with-keygen/>

[https://sissycrush.com/upload/files/2022/06/W7Ab9o18lz7to9yRMuVd\\_07\\_bceae06c5561be2c0ed2fa55363d308e\\_file.pdf](https://sissycrush.com/upload/files/2022/06/W7Ab9o18lz7to9yRMuVd_07_bceae06c5561be2c0ed2fa55363d308e_file.pdf)